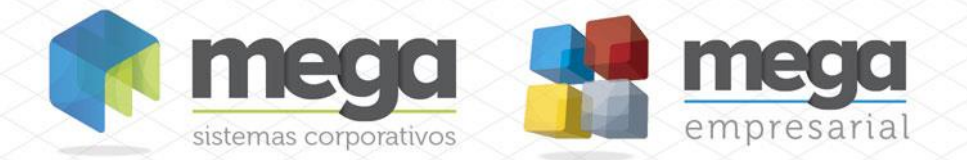

SERVIÇO CADASTRO DE CONTRATO

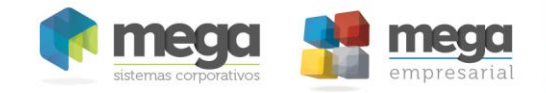

## Índice

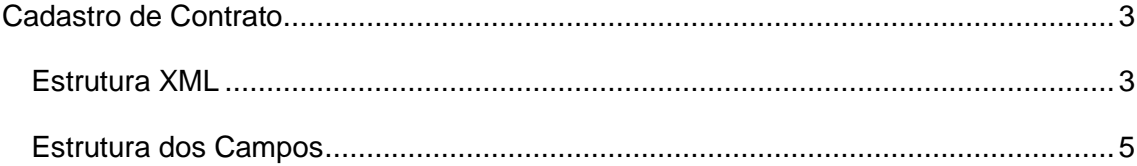

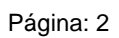

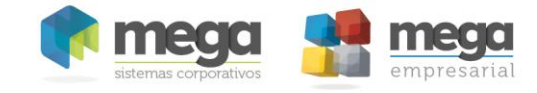

## <span id="page-2-0"></span>**Cadastro de Contrato**

## <span id="page-2-1"></span>*Estrutura XML*

<?xml version="1.0" encoding="ISO-8859-1"?> <Contrato OPERACAO="I"> <CON\_IN\_CODIGO>10</CON\_IN\_CODIGO> <TPC\_IN\_CODIGO>1</TPC\_IN\_CODIGO> <CTG\_IN\_CODIGO>1</CTG\_IN\_CODIGO> <CON\_ST\_DESCRICAO>CONTRATO</CON\_ST\_DESCRICAO> <CON\_ST\_IDENTIFICACAO>CONTRATO</CON\_ST\_IDENTIFICACAO> <CON\_ST\_CODALTERNATIVO></CON\_ST\_CODALTERNATIVO> <FIL\_IN\_CODIGO>3</FIL\_IN\_CODIGO> <Contratante OPERACAO="I"> <AGN\_IN\_CODIGO>1005</AGN\_IN\_CODIGO> <AGN\_TAU\_ST\_CODIGO>F</AGN\_TAU\_ST\_CODIGO> </Contratante> <Contratado OPERACAO="I"> <AGN\_IN\_CODIGO>1005</AGN\_IN\_CODIGO> <AGN\_TAU\_ST\_CODIGO>F</AGN\_TAU\_ST\_CODIGO> </Contratado> <Parametros OPERACAO="I"> <PAR\_CH\_RELACITEM>M</PAR\_CH\_RELACITEM> <PAR\_CH\_ABERTOFECHADO>F</PAR\_CH\_ABERTOFECHADO > <PAR\_CH\_GERARPARCELAS>R</PAR\_CH\_GERARPARCELAS> <PAR\_CH\_RENOVAUTOM>N</PAR\_CH\_RENOVAUTOM> <PAR\_CH\_REPLICACONFITEM>N</PAR\_CH\_REPLICACONFITEM> <CLA\_IN\_REDUZIDO>10</CLA\_IN\_REDUZIDO> <CUS\_IN\_REDUZIDO>2</CUS\_IN\_REDUZIDO> <PRO\_IN\_REDUZIDO>2</PRO\_IN\_REDUZIDO> <PAR\_CH\_VINCULOFINANC>N</PAR\_CH\_VINCULOFINANC> <PAR\_CH\_ENTRADAMEDICAO>C</PAR\_CH\_ENTRADAMEDICAO> <PAR\_DT\_DATABASEPARCELA>01/01/2012</PAR\_DT\_DATABASEPARCELA> <PFIN\_IN\_CODIGO>1</PFIN\_IN\_CODIGO> <TPD\_IN\_CODIGO>69</TPD\_IN\_CODIGO> <COND\_ST\_CODIGOPDV>04D</COND\_ST\_CODIGOPDV> <TRA\_IN\_CODIGO>1020</TRA\_IN\_CODIGO> <PAR\_BO\_VALIDAREAJUSTE>N</PAR\_BO\_VALIDAREAJUSTE> <PAR\_BO\_ITEMCOMPOSTO>N</PAR\_BO\_ITEMCOMPOSTO> <PAR\_BO\_OBRIGAPRAZO>N</PAR\_BO\_OBRIGAPRAZO> <PAR\_BO\_OBRIGACLAUSULA>N</PAR\_BO\_OBRIGACLAUSULA> <PAR\_BO\_ADTAUTOMATICO>N</PAR\_BO\_ADTAUTOMATICO> <ACAO\_IN\_CODIGO>568</ACAO\_IN\_CODIGO> <COND\_ST\_CODIGO>05FQ</COND\_ST\_CODIGO> <TPR\_ST\_TIPOPRECO>CIF</TPR\_ST\_TIPOPRECO> <SER\_ST\_CODIGO>UN</SER\_ST\_CODIGO> <PAR\_RE\_VLMINFATURA>10</PAR\_RE\_VLMINFATURA> <PAR\_IN\_DIASENTREGA>10</PAR\_IN\_DIASENTREGA> <PAR\_CH\_BUSCAICCPROJ>I</PAR\_CH\_BUSCAICCPROJ> <Enderecos OPERACAO="I"> <AGN\_IN\_CODIGO>3</AGN\_IN\_CODIGO> <ENA\_IN\_CODIGOENT>2</ENA\_IN\_CODIGOENT> <ENA\_IN\_CODIGOCOB>2</ENA\_IN\_CODIGOCOB> <ENA\_IN\_CODIGOFAT>5</ENA\_IN\_CODIGOFAT> </Enderecos> <ParFrete OPERACAO="I"> <AGN\_IN\_CODIGODON>1019</AGN\_IN\_CODIGODON> <AGN\_TAU\_ST\_CODIGODON>O</AGN\_TAU\_ST\_CODIGODON> <AGN\_IN\_CODIGOREM>1022</AGN\_IN\_CODIGOREM> <AGN\_TAU\_ST\_CODIGOREM>C</AGN\_TAU\_ST\_CODIGOREM> <AGN\_IN\_CODIGOCOLENA>1005</AGN\_IN\_CODIGOCOLENA> <AGN\_TAU\_ST\_CODIGOCOLENA>T</AGN\_TAU\_ST\_CODIGOCOLENA> <ENA\_IN\_CODIGOCOL>1</ENA\_IN\_CODIGOCOL> <AGN\_IN\_CODIGODES>1005</AGN\_IN\_CODIGODES>

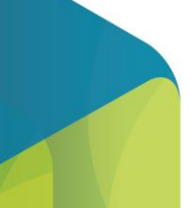

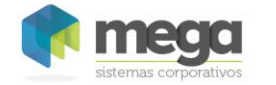

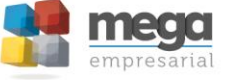

 <AGN\_TAU\_ST\_CODIGODES>T</AGN\_TAU\_ST\_CODIGODES> <AGN\_IN\_CODIGOENTENA>1005</AGN\_IN\_CODIGOENTENA> <AGN\_TAU\_ST\_CODIGOENTENA>T</AGN\_TAU\_ST\_CODIGOENTENA> <ENA\_IN\_CODIGOENT>1</ENA\_IN\_CODIGOENT> <AGN\_IN\_CODIGORED>1005</AGN\_IN\_CODIGORED> <AGN\_TAU\_ST\_CODIGORED>T</AGN\_TAU\_ST\_CODIGORED> <AGN\_IN\_CODIGOCON>1005</AGN\_IN\_CODIGOCON> <AGN\_TAU\_ST\_CODIGOCON>T</AGN\_TAU\_ST\_CODIGOCON> <CLP\_ST\_CODIGO>DIV</CLP\_ST\_CODIGO> <UNM\_IN\_CODIGO>1</UNM\_IN\_CODIGO> <PTC\_ST\_PEDIDOCLIENTE>123</PTC\_ST\_PEDIDOCLIENTE> <TPC\_ST\_CODIGO>SECA</TPC\_ST\_CODIGO> <PTC\_ST\_TIPOFRETE>CIF</PTC\_ST\_TIPOFRETE> <PTC\_ST\_TIPOCONSIG>INI</PTC\_ST\_TIPOCONSIG> </ParFrete> </Parametros> <Vigencia OPERACAO="I"> <VGC\_ST\_DESCRICAO>Vigência do Contrato</VGC\_ST\_DESCRICAO> <VGC\_ST\_COMPLEMENTO>Complemento</VGC\_ST\_COMPLEMENTO> <VGC\_DT\_DATAINICIAL>27/09/2012</VGC\_DT\_DATAINICIAL> <VGC\_DT\_DATAFINAL>01/01/2014</VGC\_DT\_DATAFINAL> <VGC\_CH\_RENOVACAOAUTOM>N</VGC\_CH\_RENOVACAOAUTOM> </Vigencia> <Itens OPERACAO="I"> <ITE\_IN\_CODIGO>25</ITE\_IN\_CODIGO> <ITC\_IN\_SEQUENCIA>1</ITC\_IN\_SEQUENCIA> <CLA\_IN\_REDUZIDO>12</CLA\_IN\_REDUZIDO> <PFIN\_IN\_CODIGO>1</PFIN\_IN\_CODIGO> <ITC\_ST\_COMPLEMENTO>Adição de Item</ITC\_ST\_COMPLEMENTO> <UNI\_ST\_UNIDADE>KG</UNI\_ST\_UNIDADE> <FMT\_ST\_CODIGO>30</FMT\_ST\_CODIGO> <ITC\_RE\_VALORUNITATUAL>10</ITC\_RE\_VALORUNITATUAL> <ITC\_RE\_QTDEATUAL>20</ITC\_RE\_QTDEATUAL> <ITC\_RE\_QTDEMINIMA>10</ITC\_RE\_QTDEMINIMA> <ITC\_RE\_QTDEMULTIPLA>10</ITC\_RE\_QTDEMULTIPLA> <ITC\_RE\_PERCIPI>10</ITC\_RE\_PERCIPI> <CentroCusto OPERACAO="I"> <ICC\_IN\_SEQUENCIA>1</ICC\_IN\_SEQUENCIA> <CCF\_IN\_REDUZIDO>4</CCF\_IN\_REDUZIDO> <ICC\_RE\_PERC>100</ICC\_RE\_PERC> <ICC\_RE\_VLPROP>200</ICC\_RE\_VLPROP> <Projeto OPERACAO="I"> <PROJ\_IN\_REDUZIDO>3</PROJ\_IN\_REDUZIDO> <ICP\_RE\_PERC>100</ICP\_RE\_PERC> <ICP\_RE\_VLPROP>200</ICP\_RE\_VLPROP> </Projeto> </CentroCusto> <Frete OPERACAO="I"> <ITR\_ST\_CLASSIFICFRETE>FTM</ITR\_ST\_CLASSIFICFRETE> <ITR\_ST\_TPQUEBRAPESODESC>SA</ITR\_ST\_TPQUEBRAPESODESC> <ITR\_ST\_TPQUEBRAPESOTOL>QT</ITR\_ST\_TPQUEBRAPESOTOL> <ITR\_RE\_VLRTOLERANCIA>10</ITR\_RE\_VLRTOLERANCIA> <ITR\_ST\_TPQUEBRAPESOQTDE>QB</ITR\_ST\_TPQUEBRAPESOQTDE> <ITR\_ST\_TPQUEBRAPESOBASE>SG</ITR\_ST\_TPQUEBRAPESOBASE> <ITR\_RE\_VLRPEDATUAL>10</ITR\_RE\_VLRPEDATUAL> <ITR\_RE\_VLRFREPESOATUAL>5</ITR\_RE\_VLRFREPESOATUAL> <ITR\_IN\_PERCMAXADTOATUAL>12</ITR\_IN\_PERCMAXADTOATUAL> <Categorias OPERACAO="I"> <CAT\_IN\_REDUZIDO>2</CAT\_IN\_REDUZIDO> <ITG\_RE\_VLRFREDESPATUAL>15</ITG\_RE\_VLRFREDESPATUAL> </Categorias> </Frete> </Itens>

</Contrato>

## *Estrutura dos Campos*

<span id="page-4-0"></span>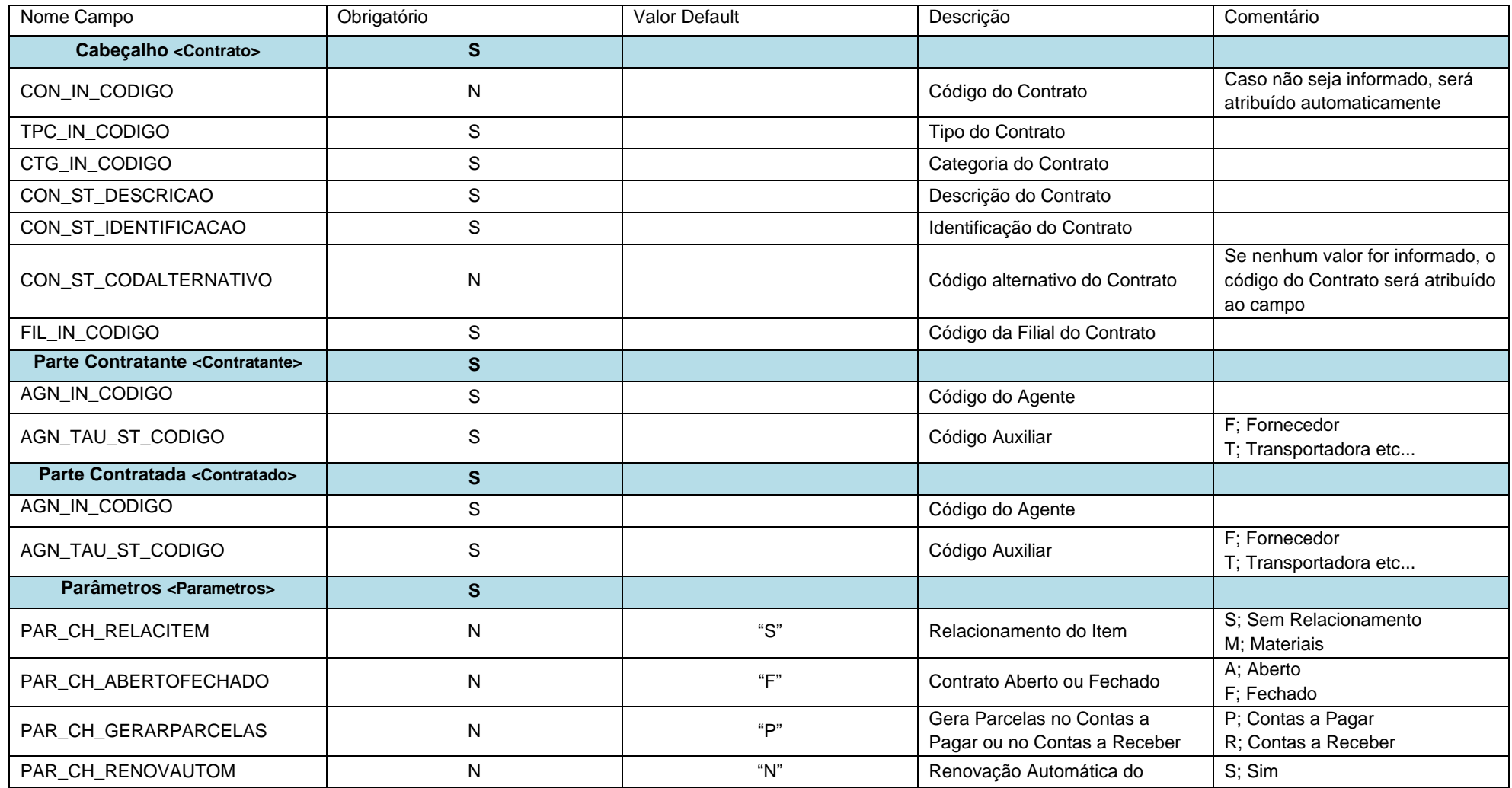

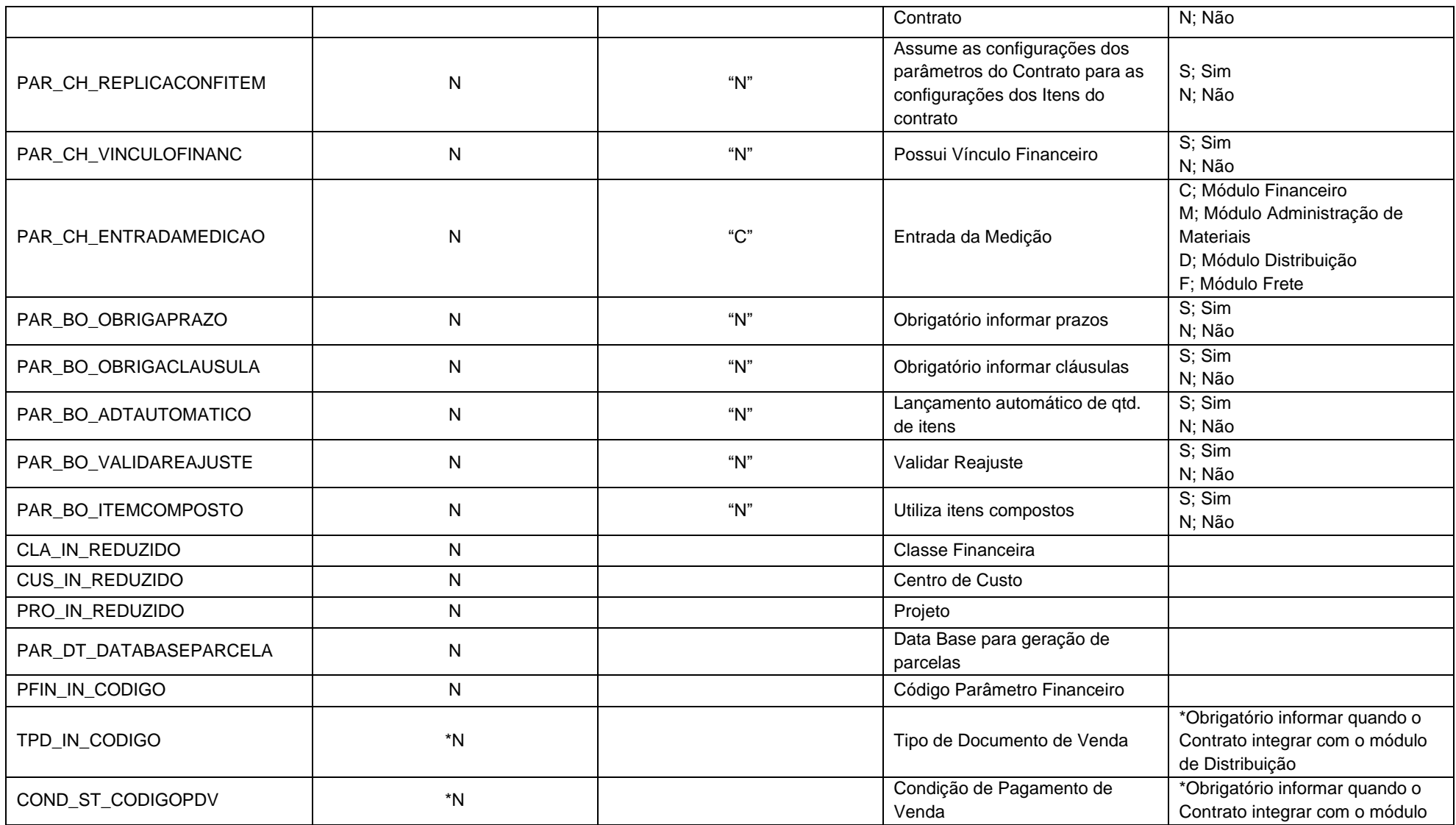

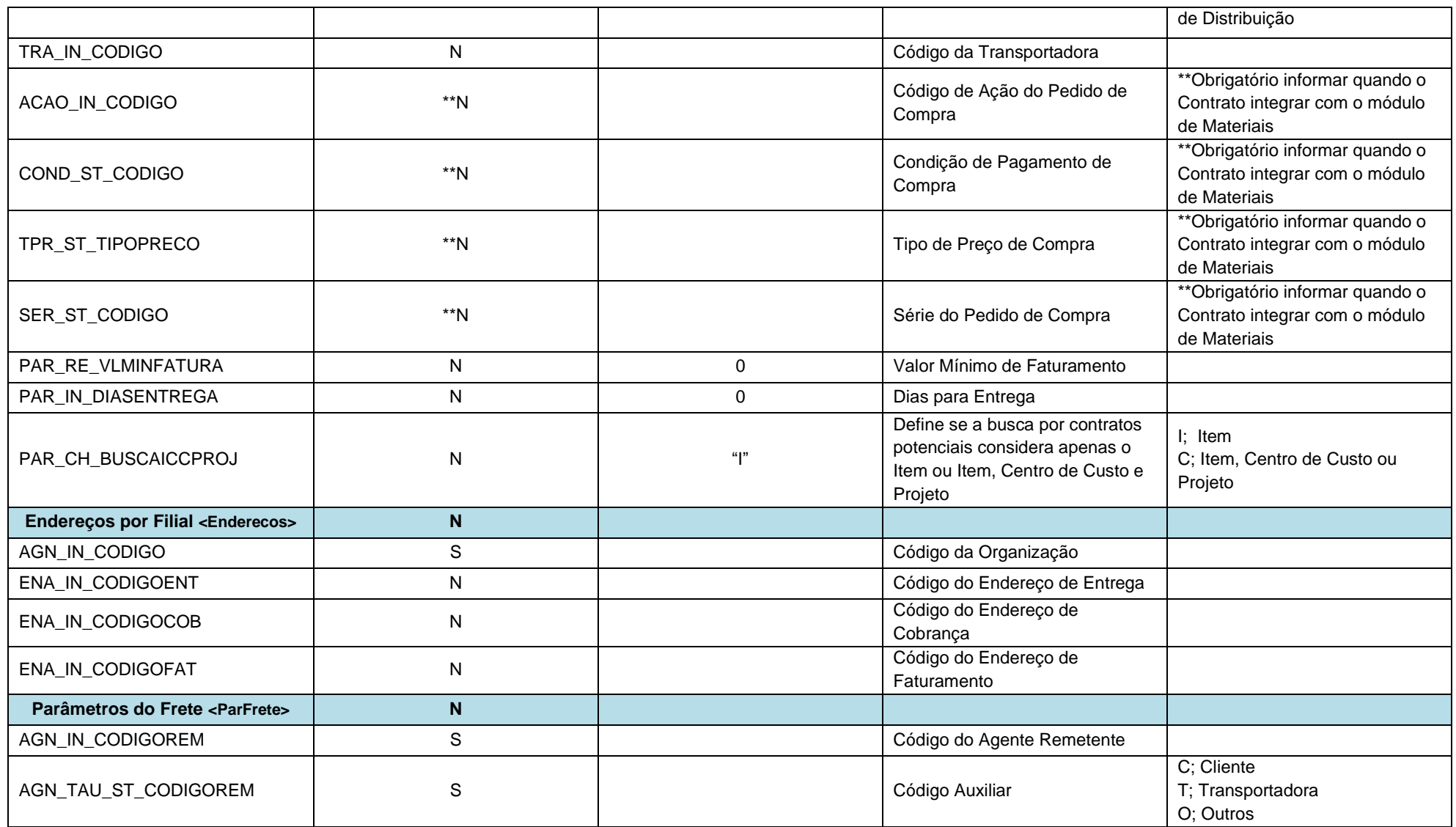

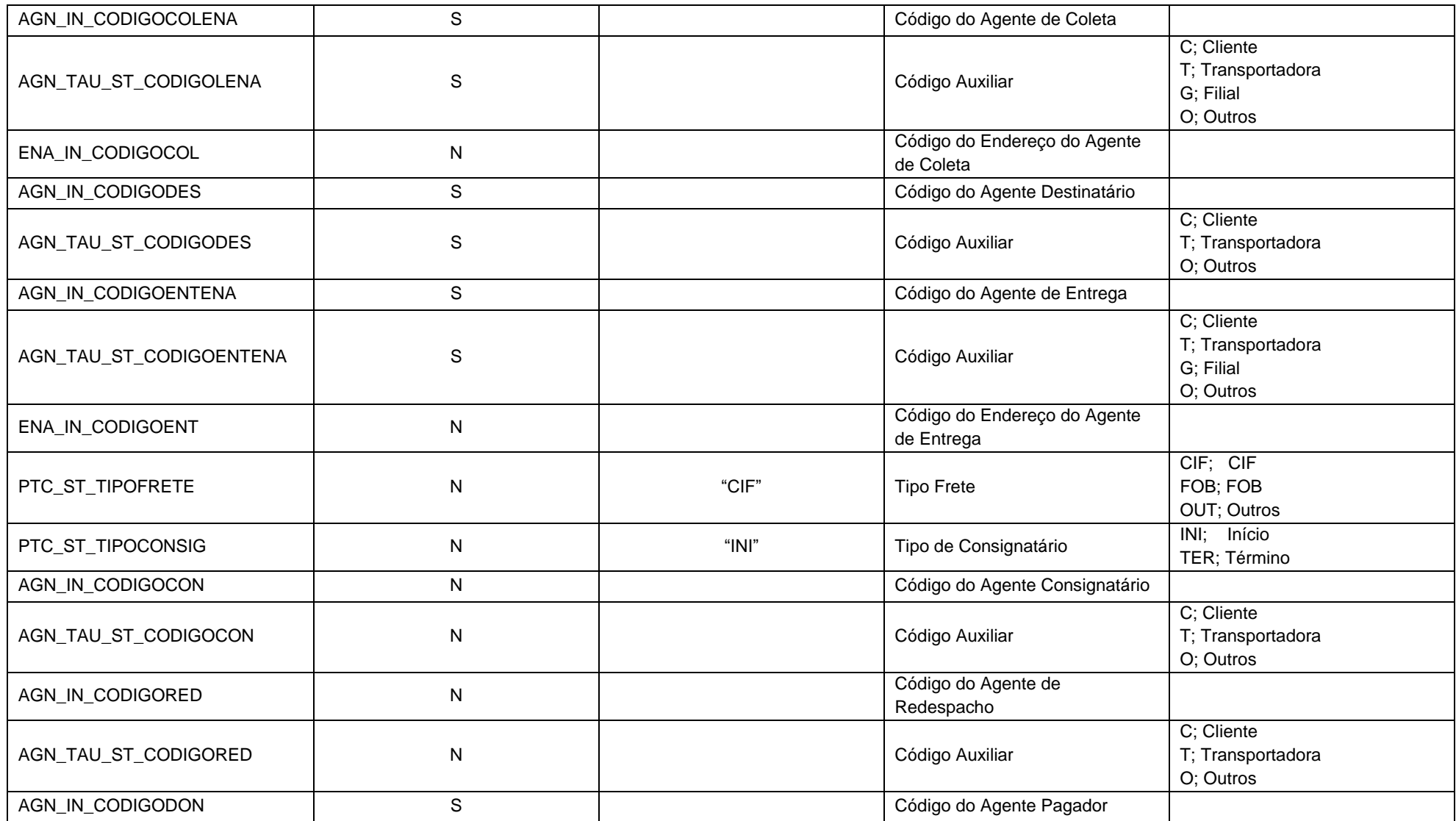

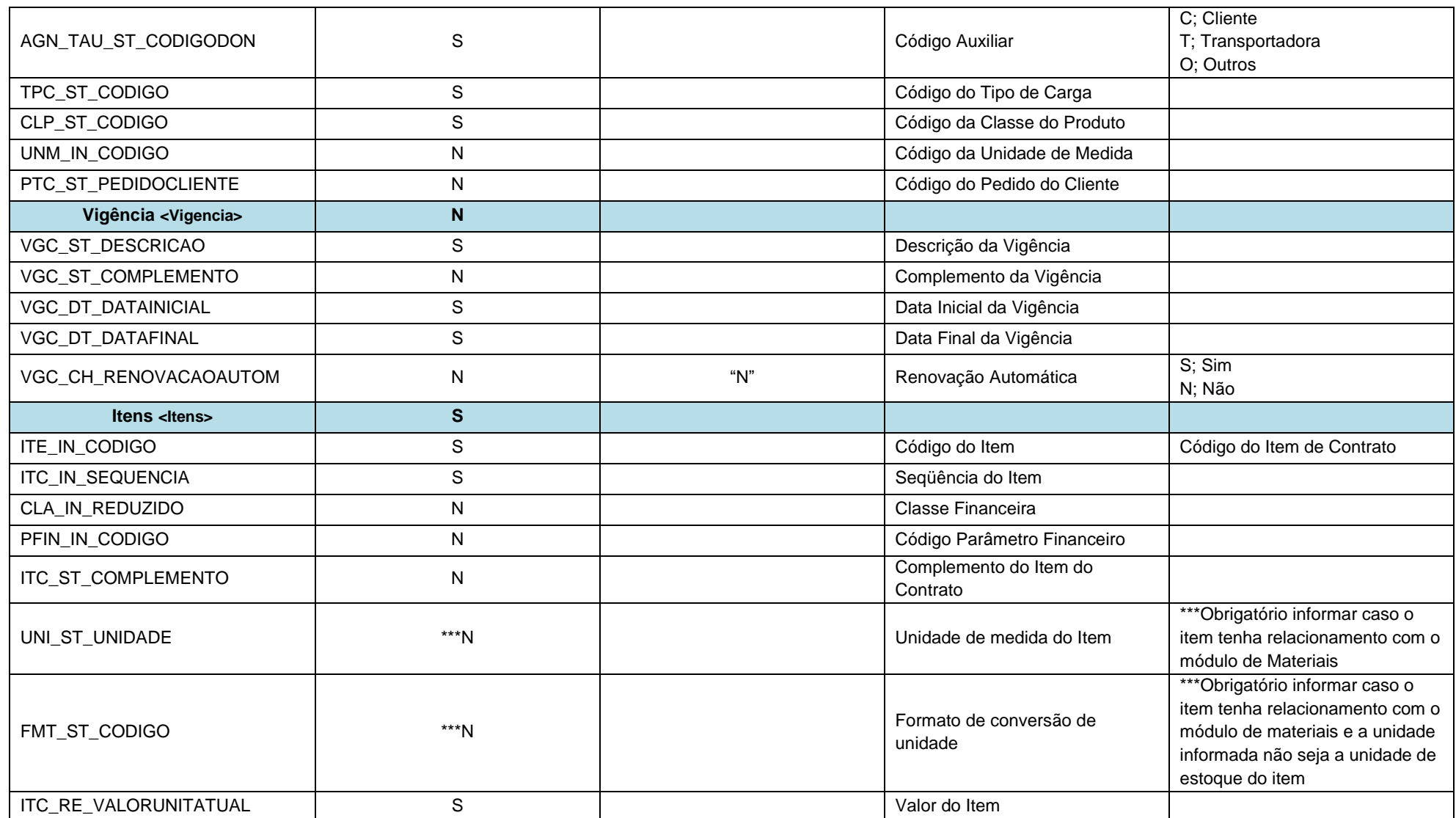

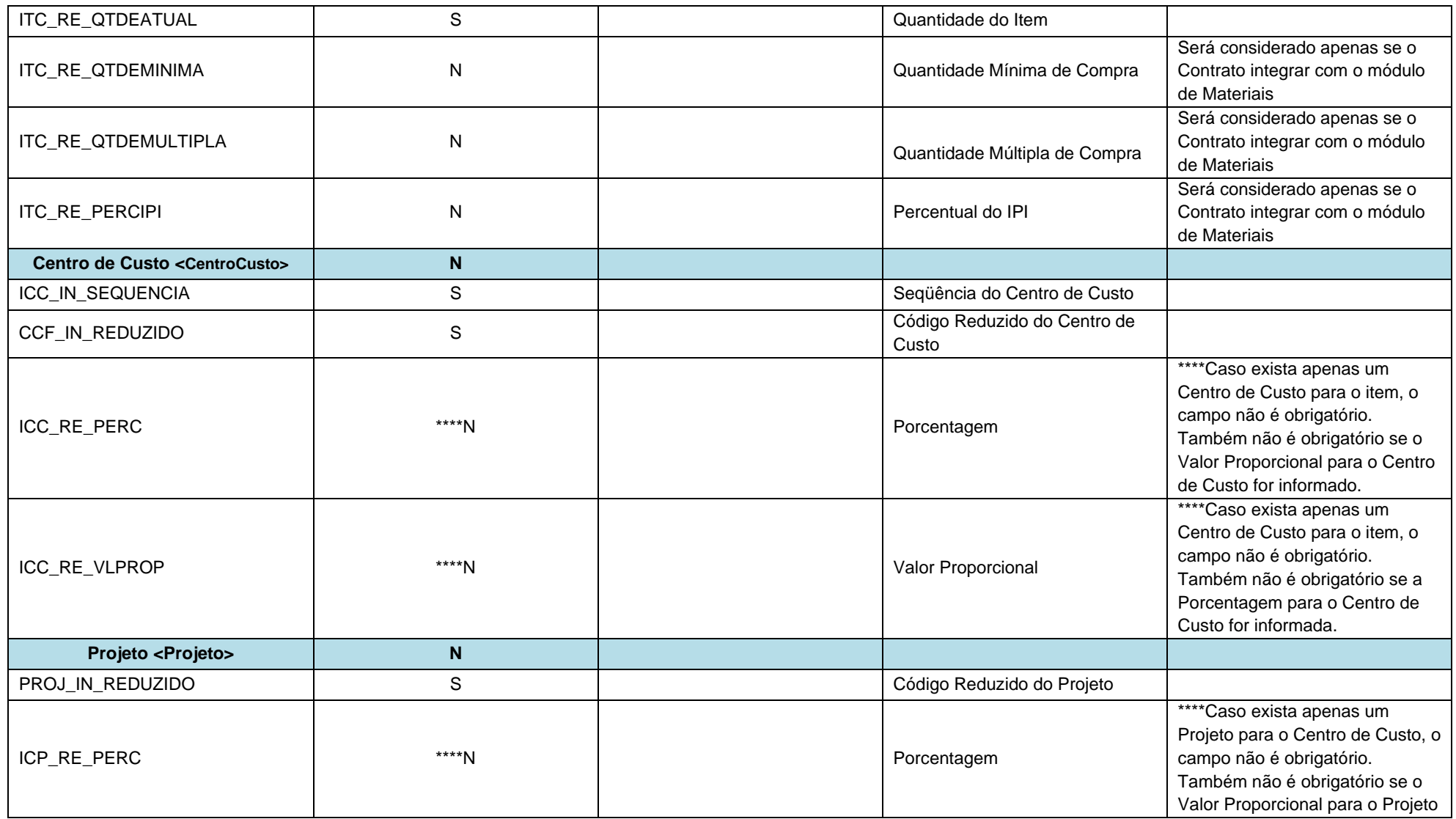

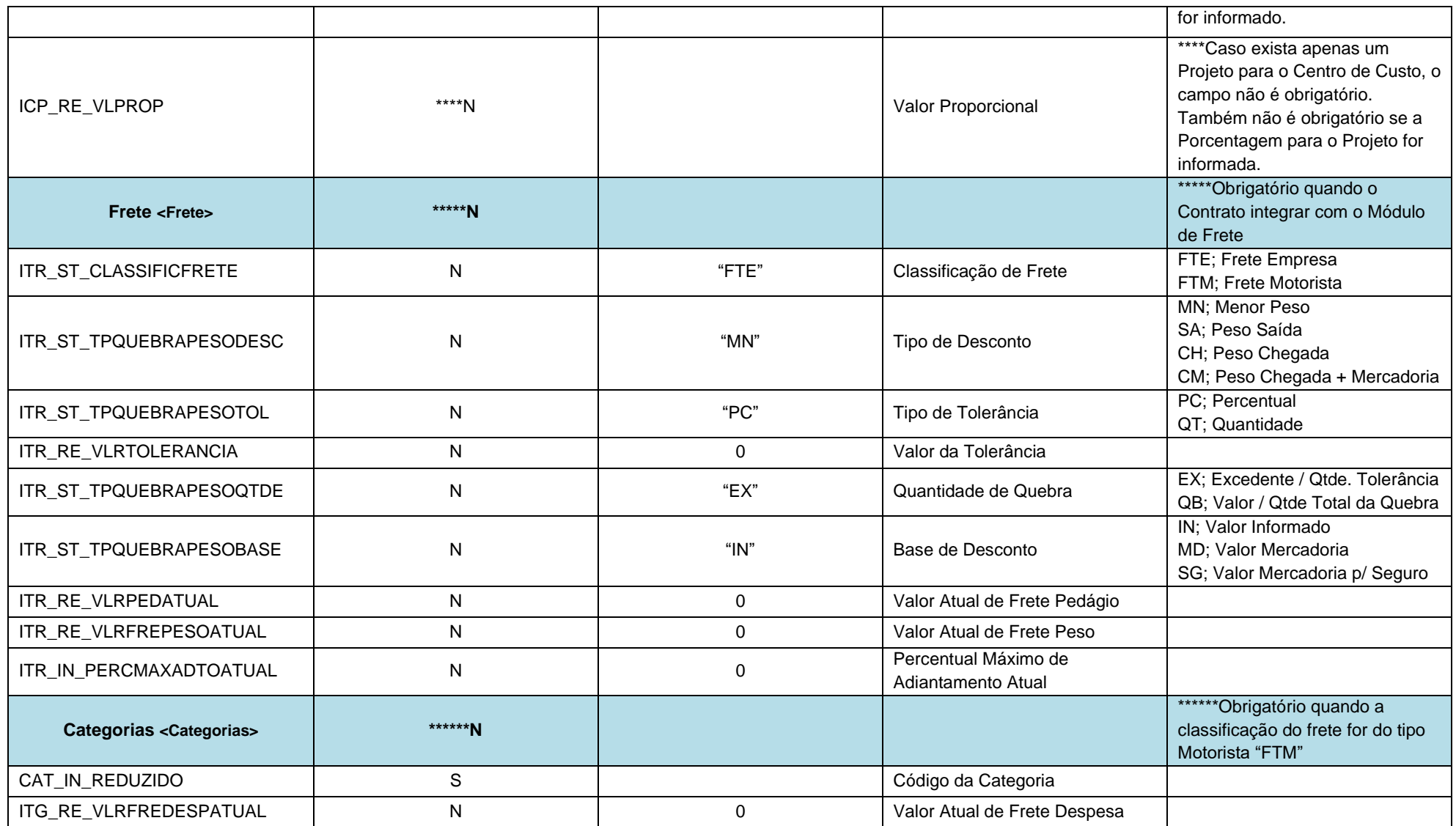